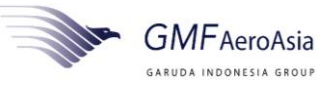

## SAFETY BRIEFING SHEET

### **Pentingnya Memahami Cara Akses Data AD dan SB**

Beberapa saat yang lalu dilaksanakan audit eksternal, dimana pada audit terdapat finding terkait maintenance personel yang tidak bisa menunjukkan referensi dari proses maintenance yang dikerjakan dalam hal ini Airworthiness Directive (AD) dan Service Buletin (SB) sebagaimana yang tercantum pada PD Sheet maupun Job Card.

Sejalan dengan adanya prosedur didalam AMO Manual section 2.8.1.2 yang intinya tentang kewajiban seluruh GM dan Manager di area produksi bahwa bertanggung jawab untuk memastikan bahwa seluruh maintenance data yang diperlukan harus available dan accessible.

Merujuk pada event tersebut , maka disampaikan kembali bahwa maintenance data khususnya Airwothiness Directive (AD) dan Service Buletin (SB) dapat diperoleh melalui akses internal GMF melalui 2 cara, yaitu **akses via file AD & SB di publik folder dan akses Technical Document (TD) atau Technical Document Mandatory (TDM) type di SWIFT.**

Berikut cara akses dan informasi lokasi penyimpanan AD dan SB.

- 1. File AD & SB dismpan di folder publik dengan alamat sebagai berikut:
	- *a. \\192.168.240.110\te\TER\TER-4 ADSB MGT\02 TECHNICAL REFERENCES\01 AIRWORTHINESS DIRECTIVES (AD)*
	- *b. \\192.168.240.110\te\TER\TER-4 ADSB MGT\02 TECHNICAL REFERENCES\02 SERVICE BULLETINS (SB - ASB)*
	- *c. \\192.168.240.110\te\TER\TER-4 ADSB MGT\02 TECHNICAL REFERENCES\03 VENDOR BULLETINS (VB)*

Note : Untuk akses data tersebut, bila dilakukan diluar jaringan LAN GMF, diperlukan VPN

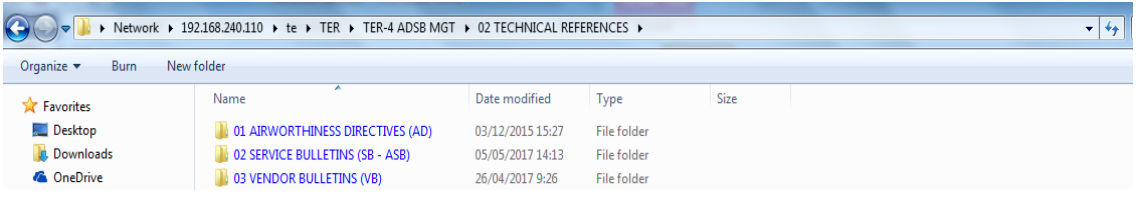

#### **Gambar 1. Folder akses AD & SB via Publik**

2. Akses yang kedua dapat dilakukan melalui SWIFT dengan menggunakan Tcode **CV04N**

### **Contoh** :

Pencarian informasi SB 536-25-003 yang effective di fleet ATR 72-600. Step terpenting adalah dengan mengetikkan no SB dengan menambahkan tanda bintang (\*) diawal dan diakhir nomor SB di kolom description.

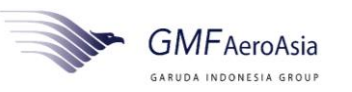

# SAFETY BRIEFING SHEET

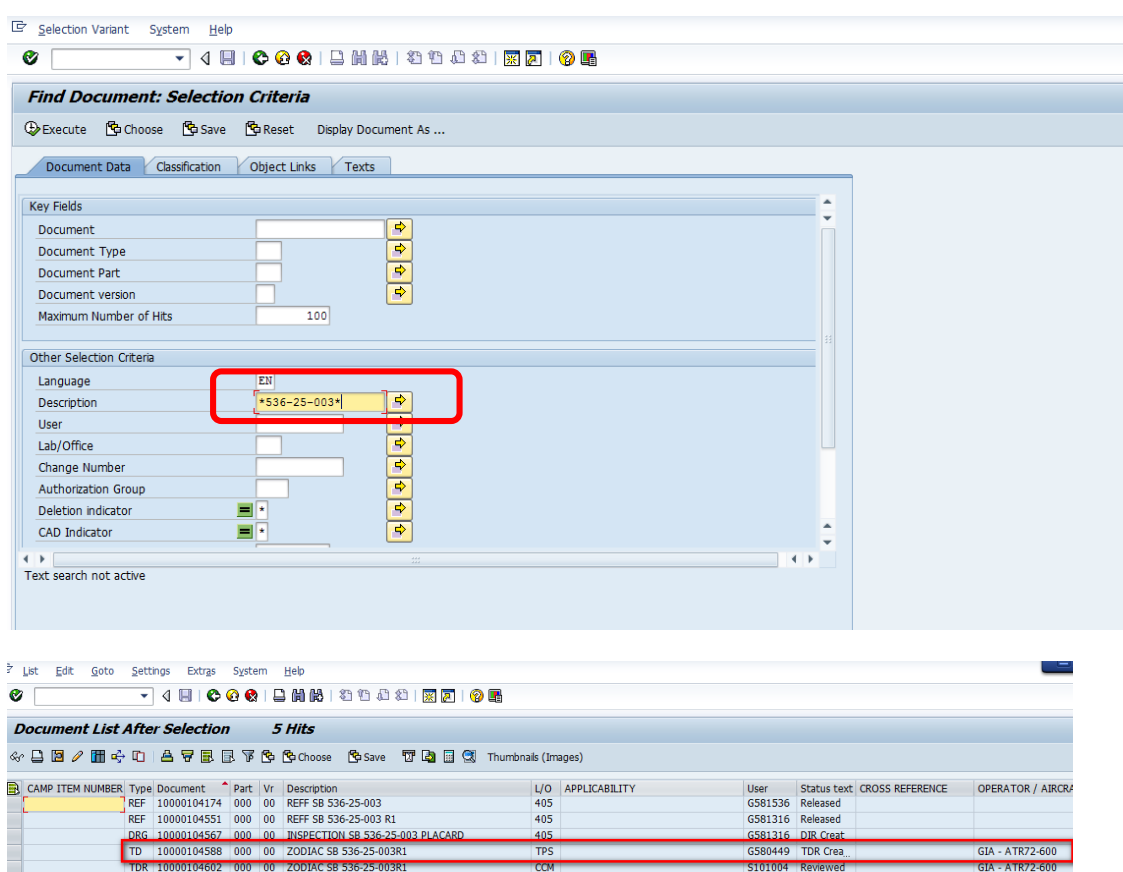

**Gambar 2. Akses AD/SB via Swift Tcode CV04N**

Selain itu bila dalam perihal akses data tersebut masih mengalami kesulitan baik di folder publik maupun lewat transaksi SWIFT, dapat menghubungi Contact dibawah ini:

- 1. 021-5508222 : Helpdesk ICT terkait problem jaringan
- 2. 021-5508136 : AD/SB Management (TER-4) terkait konsultasi metode akses maintenance Data AD/SB

### *By Edy Noerachman (SAG TE)*